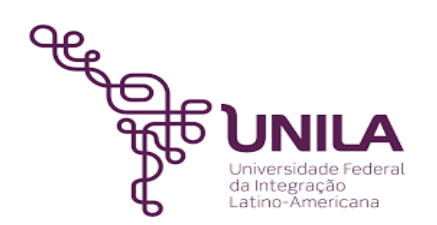

# **DETALHAMENTO DAS ATIVIDADES DO SUBPROCESSO - DAS**

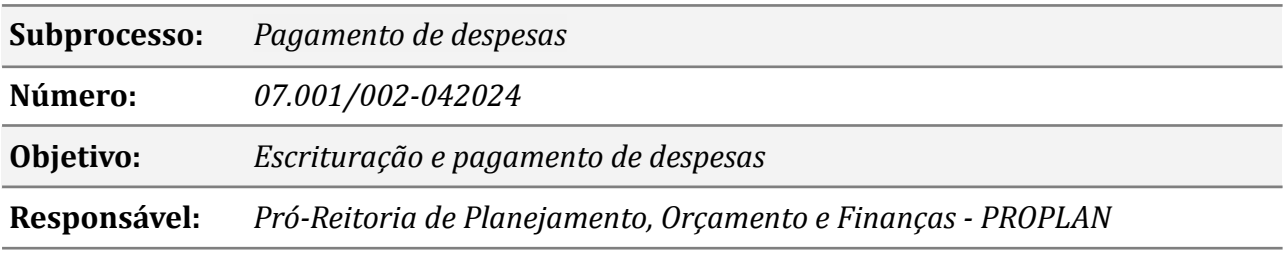

### **Atividades do subprocesso**

#### *1. Instruir o processo de pagamento*

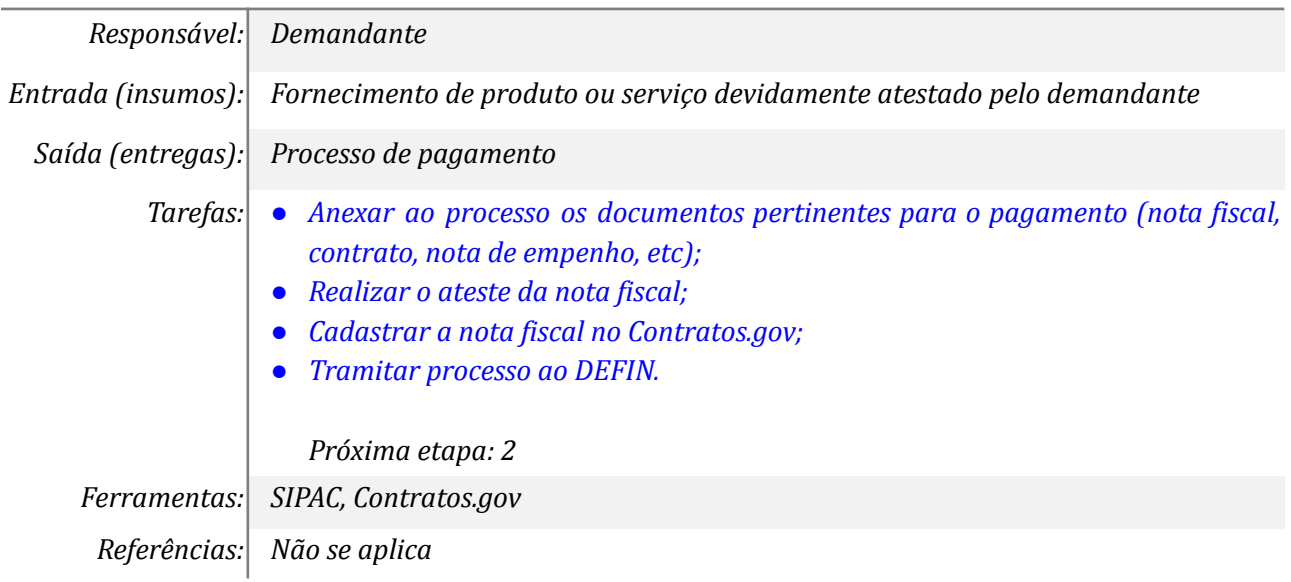

# *2. Verificar os documentos, regularidade fiscal, saldo da nota de empenho e o registro no Contratos.gov*

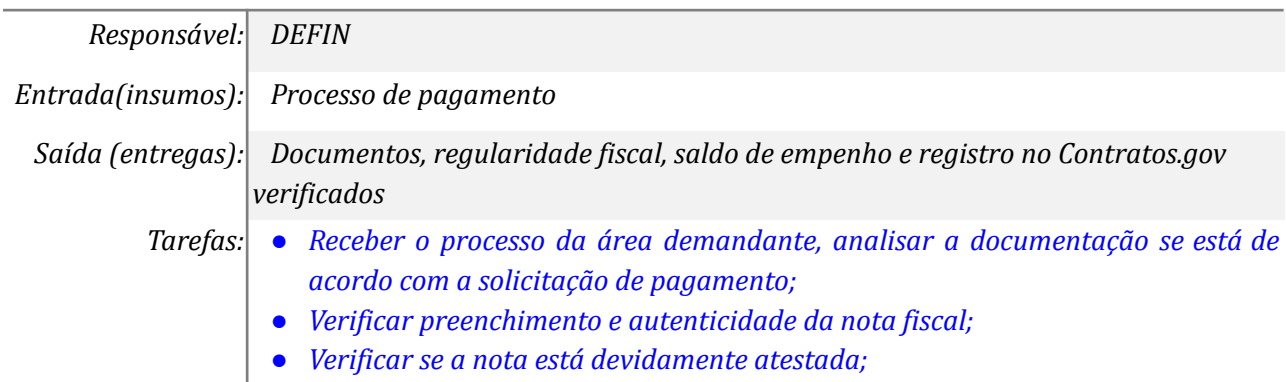

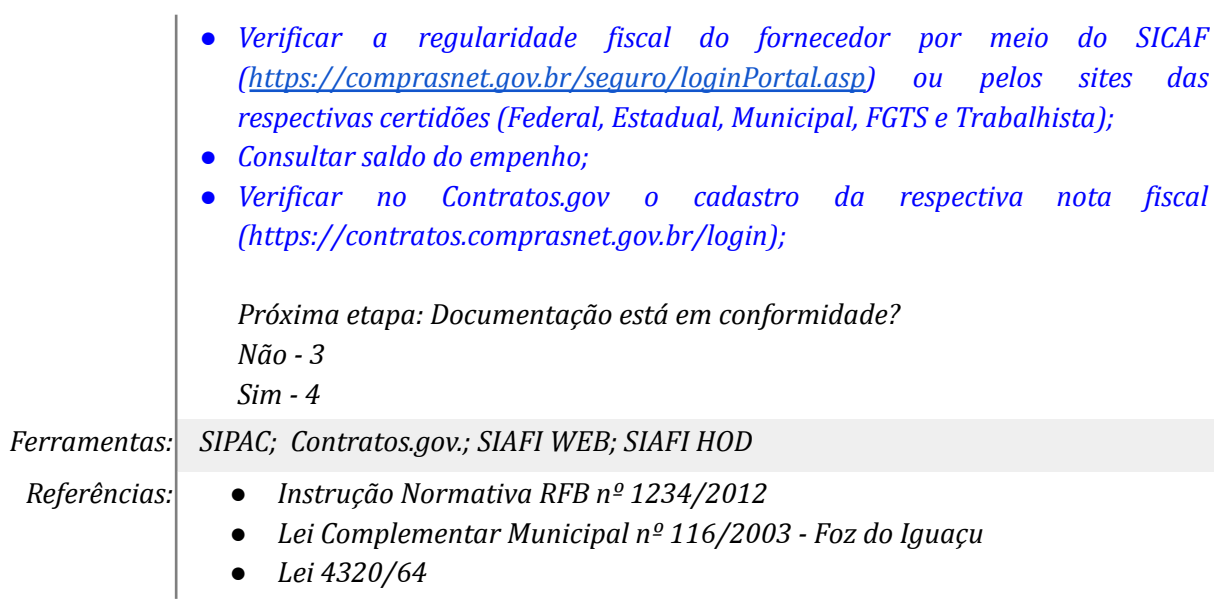

### *3. Efetuar correções*

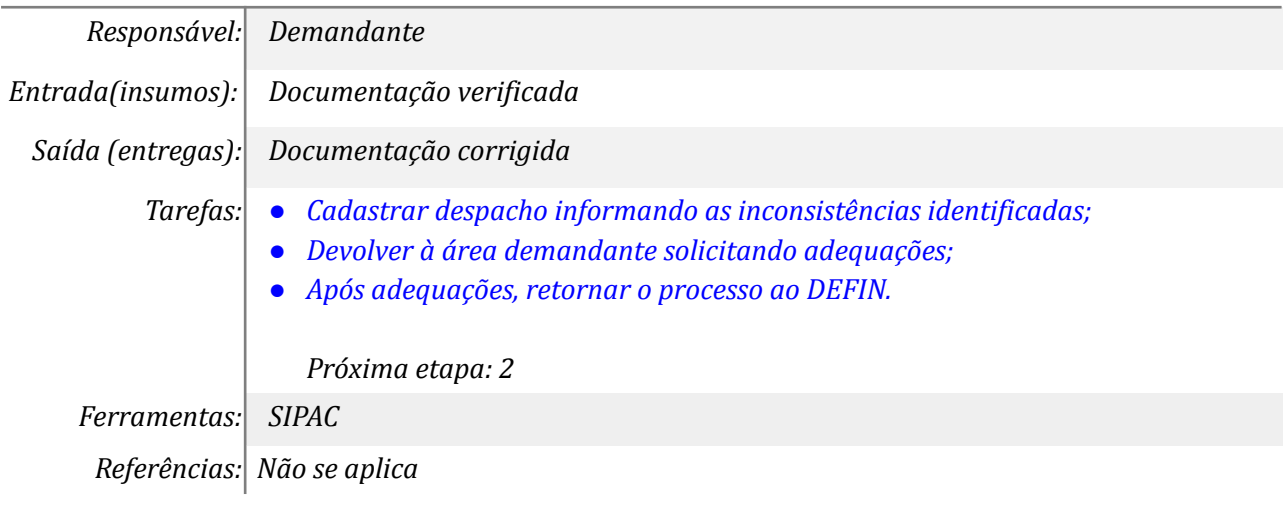

# *4. Preencher checklist e registrar na planilha de Contas a Pagar*

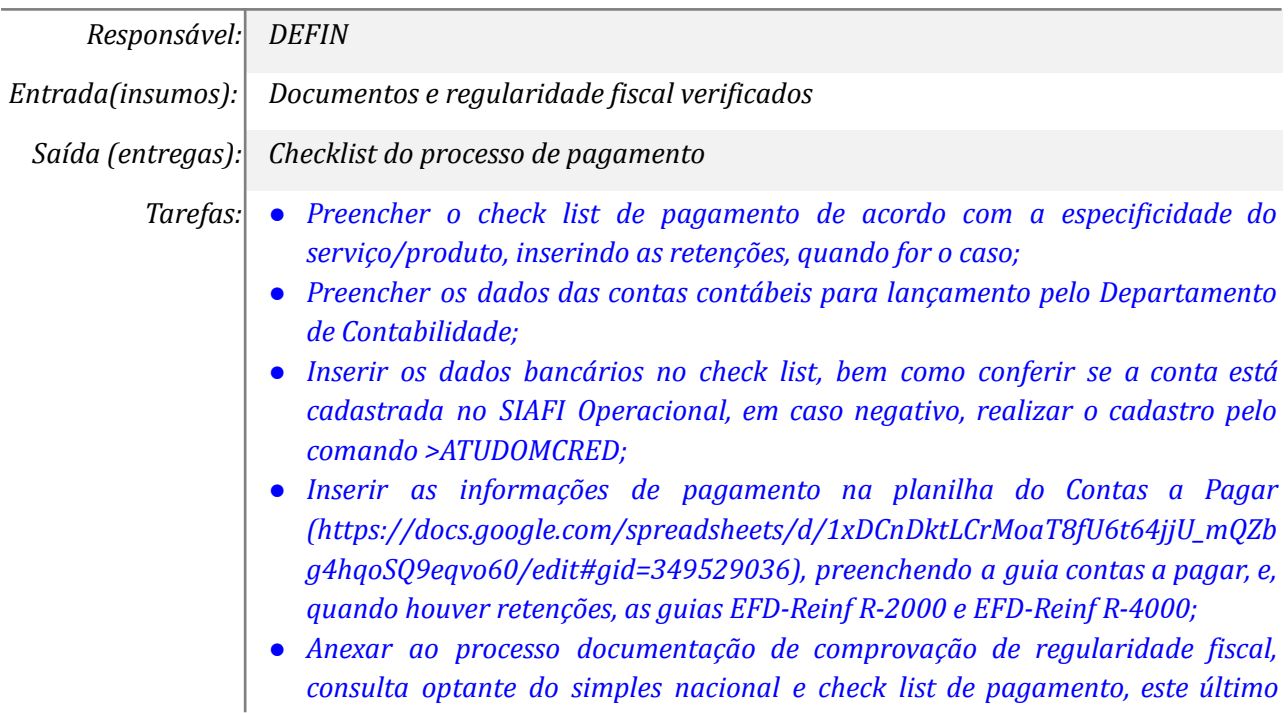

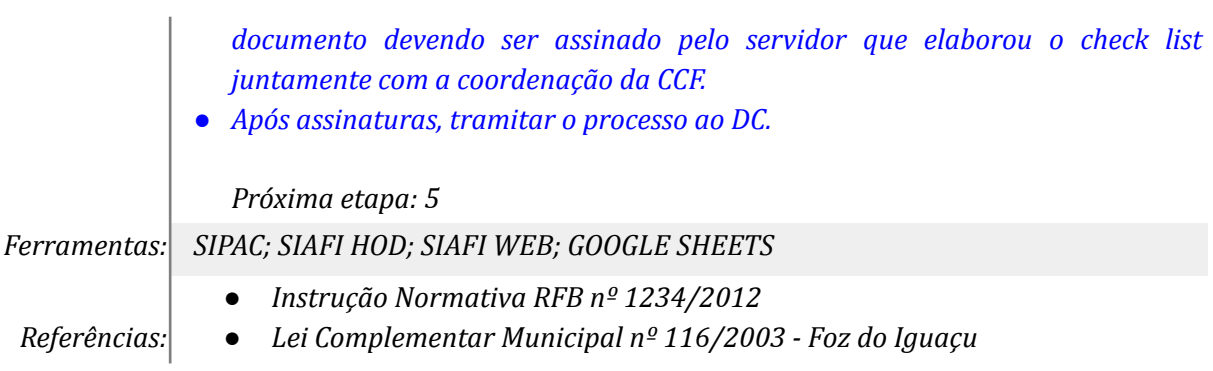

### *5. Autorizar checklist de pagamento*

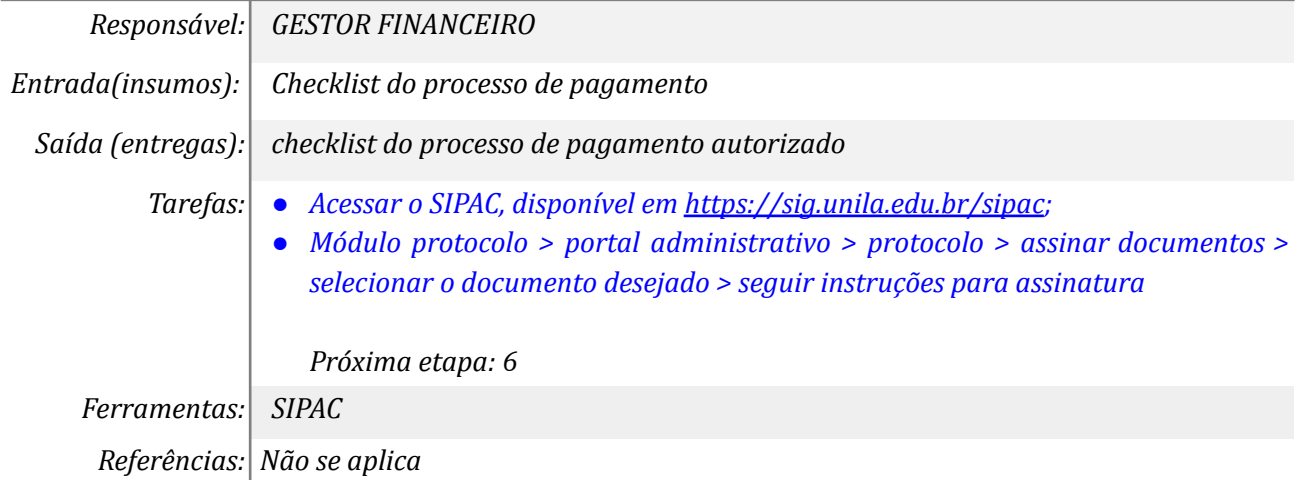

#### *6. Tramitar processo*

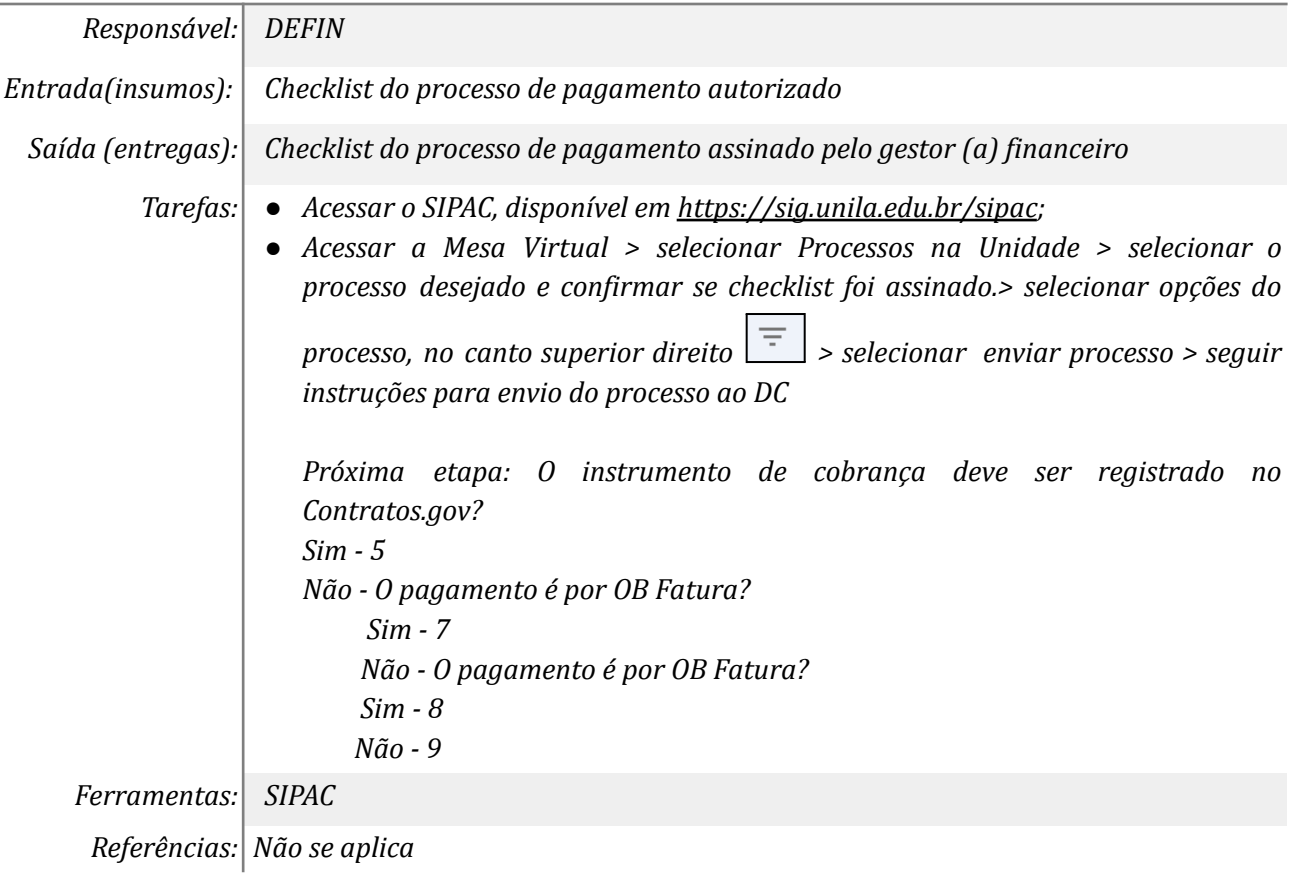

### *7. Registrar no Contratos.gov*

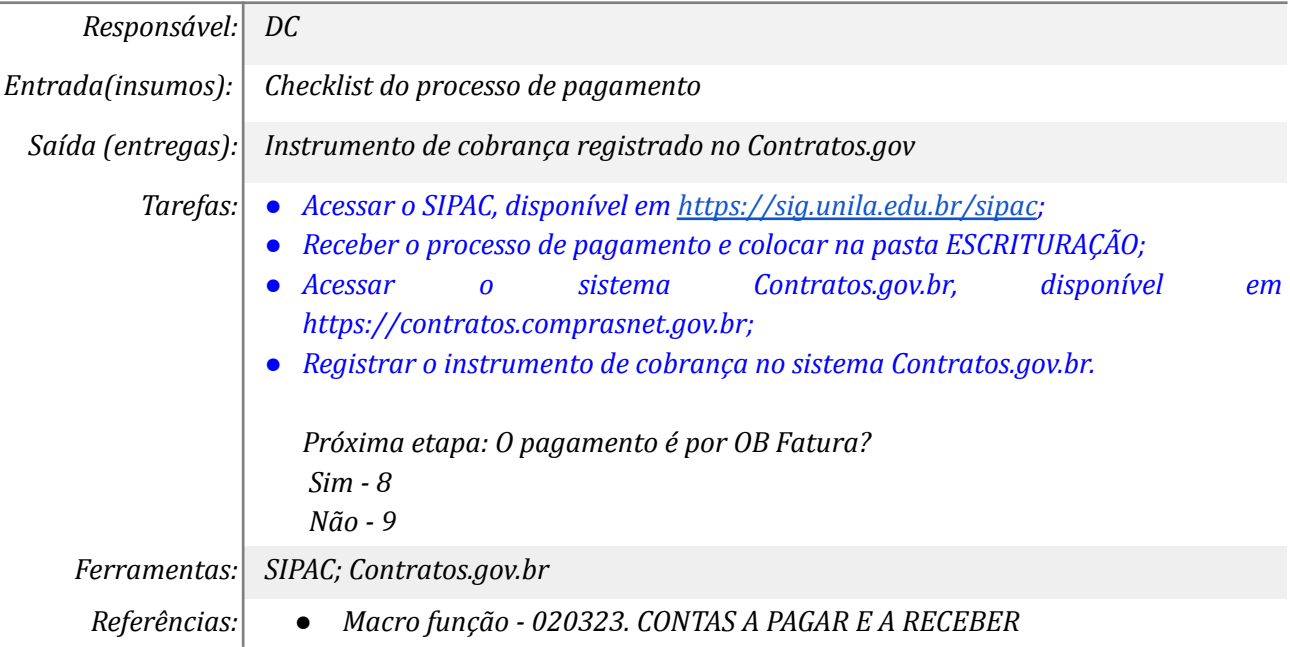

# *8. Registrar lista de faturas no SIAFI Operacional*

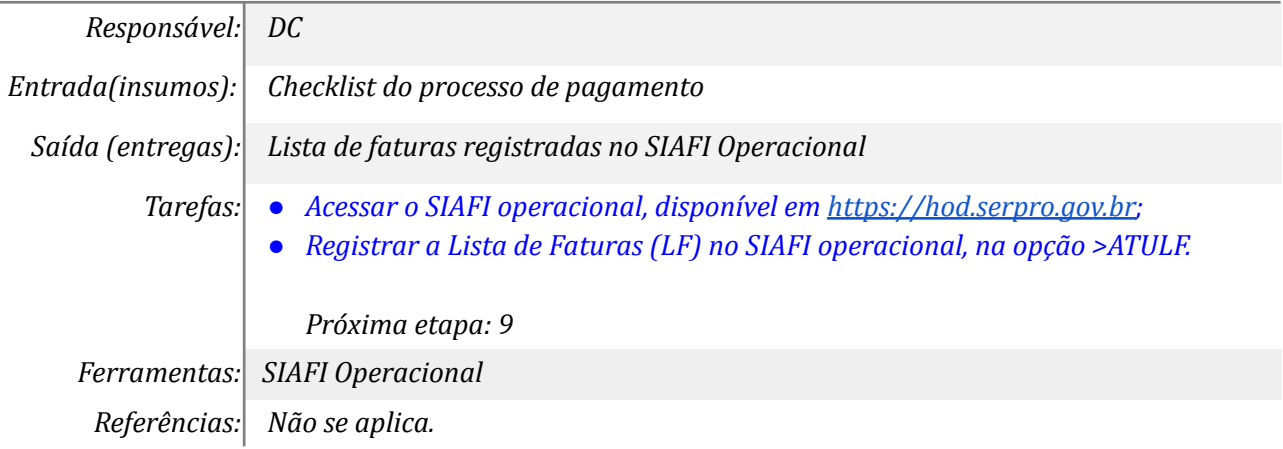

# *9. Registrar a liquidação da despesa no SIAFI WEB*

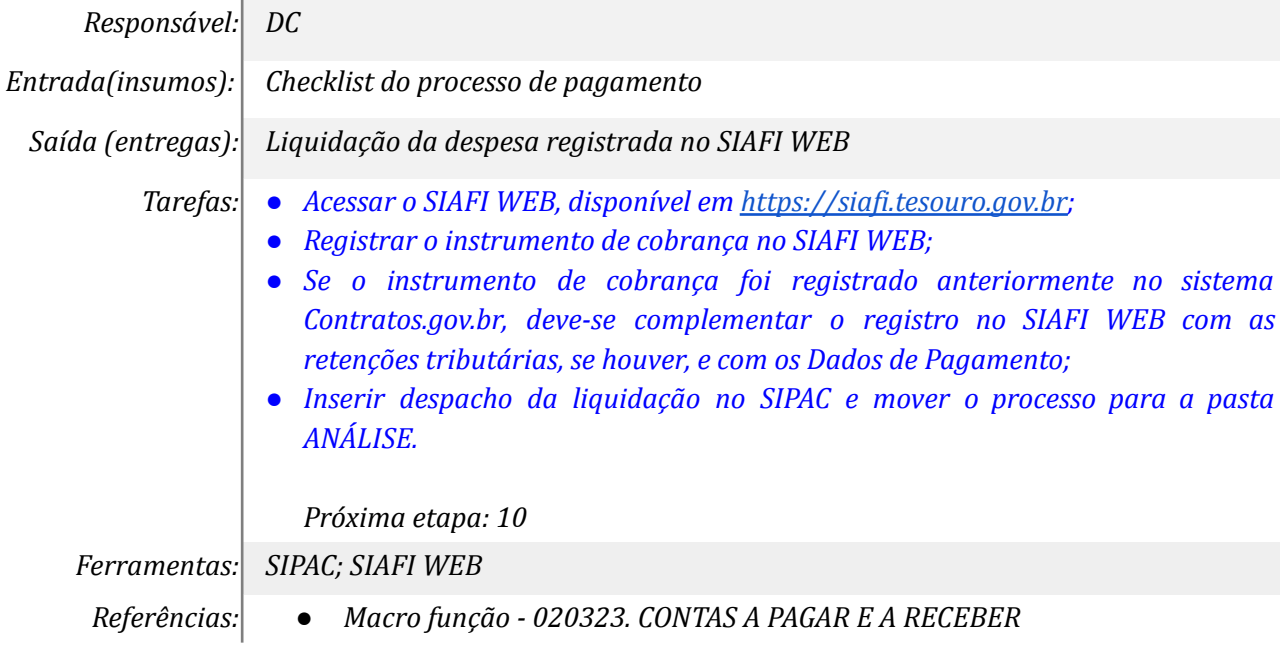

### *10. Conferir o checklist de pagamento com a documentação*

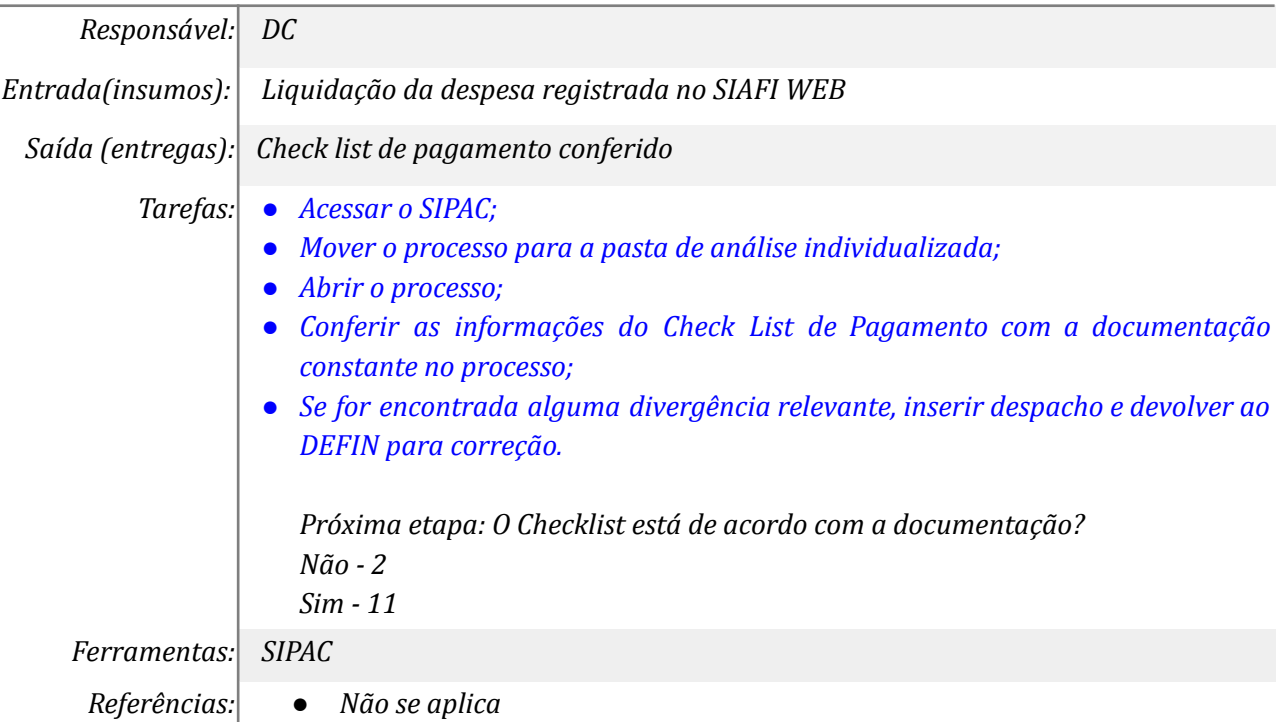

# *11. Analisar a lista de faturas, a nota de sistema e o documento hábil*

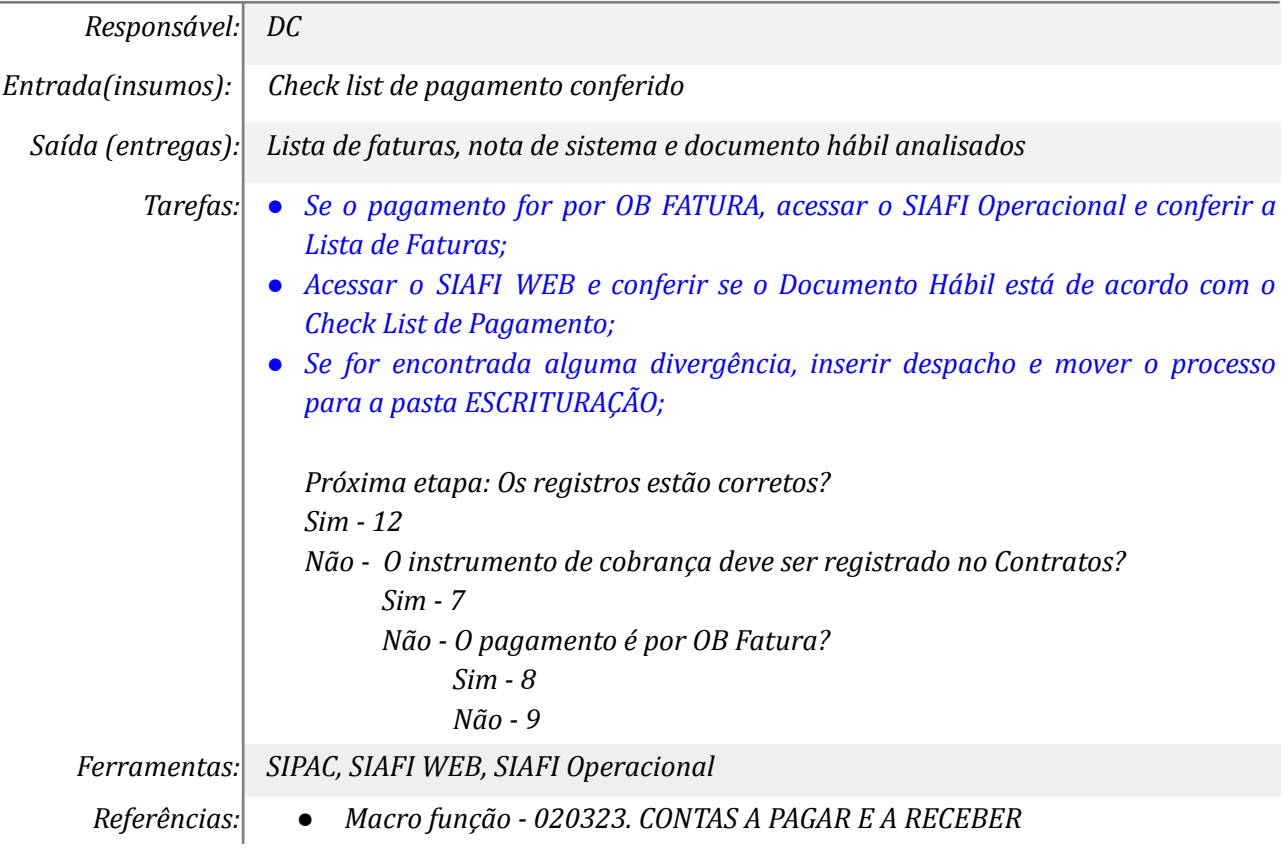

## *12. Registrar nas planilhas de controles internos*

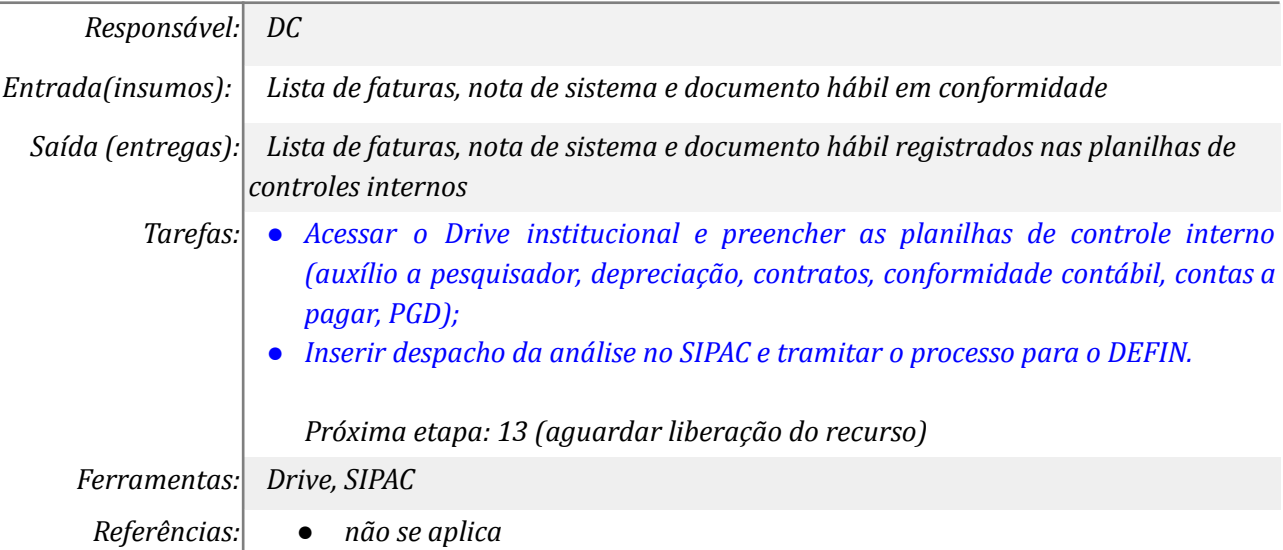

# *13. Emitir Ordem de Pagamento e documentos de retenção de ISS*

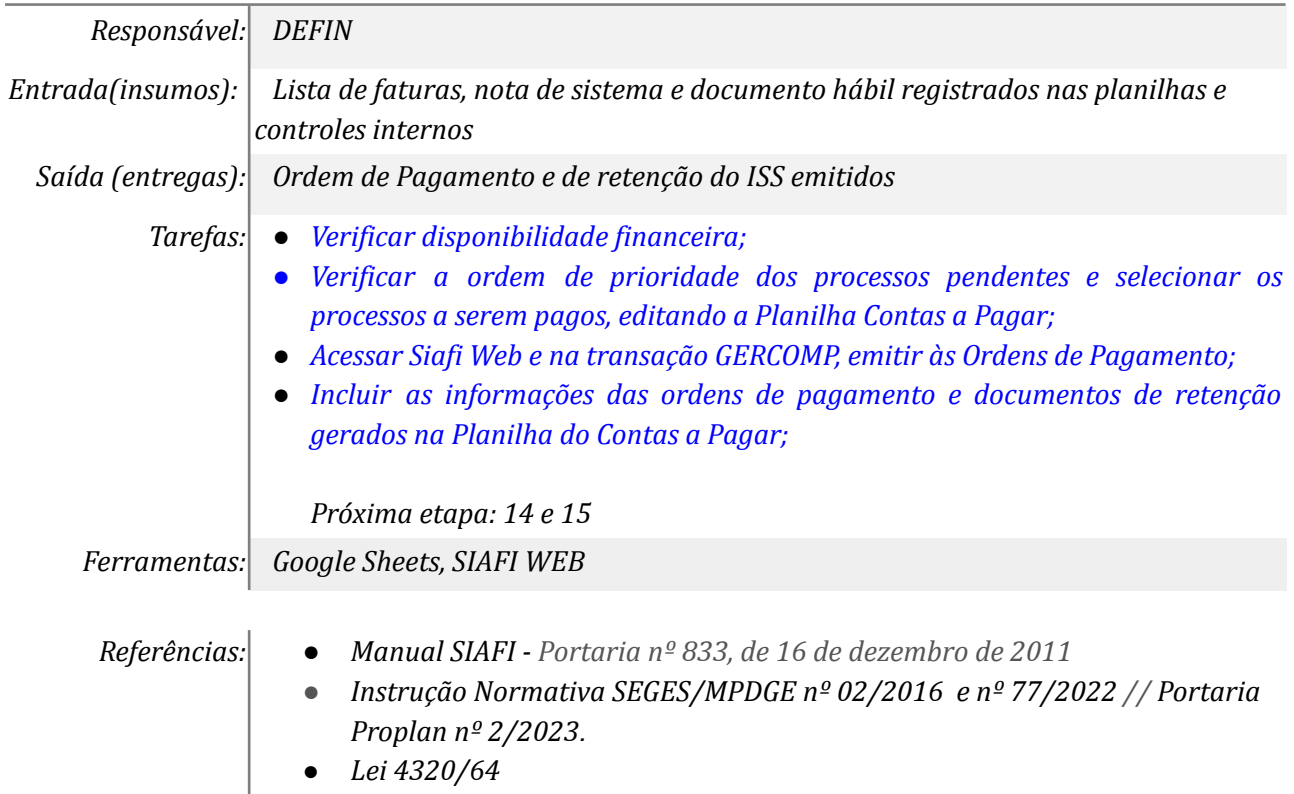

#### *14. Autorizar Ordem Bancária no SIAFI Web*

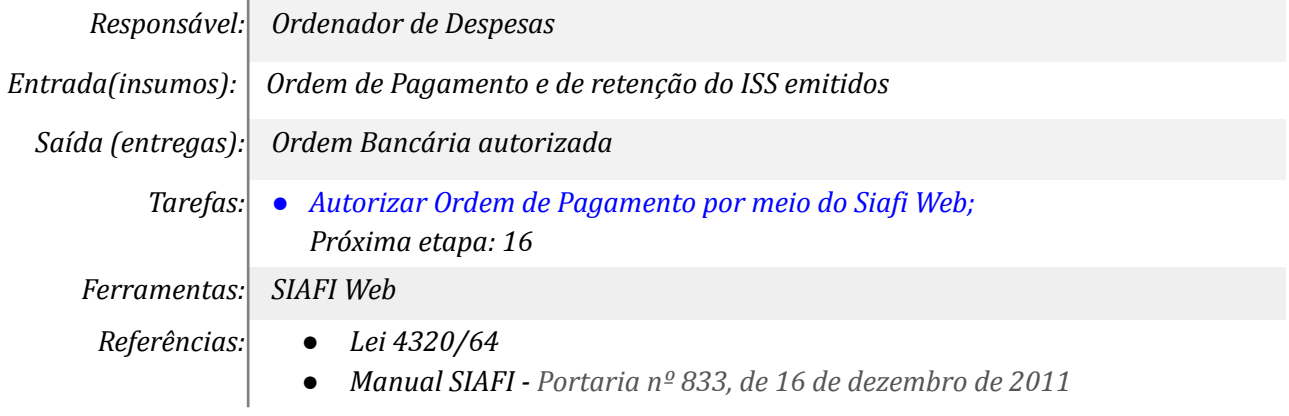

### *15. Autorizar Ordem Bancária no SIAFI Web*

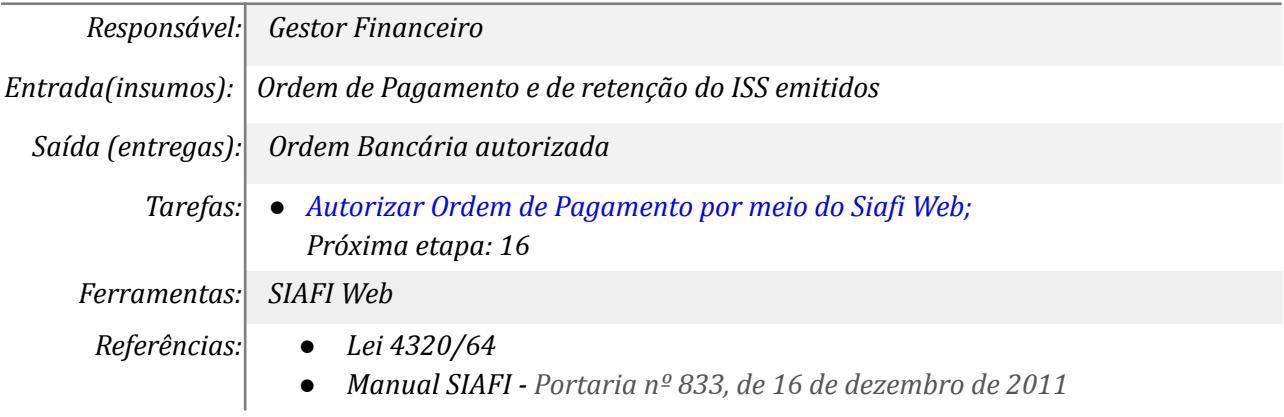

# *16. Inserir OB no processo e aguardar confirmação de pagamento*

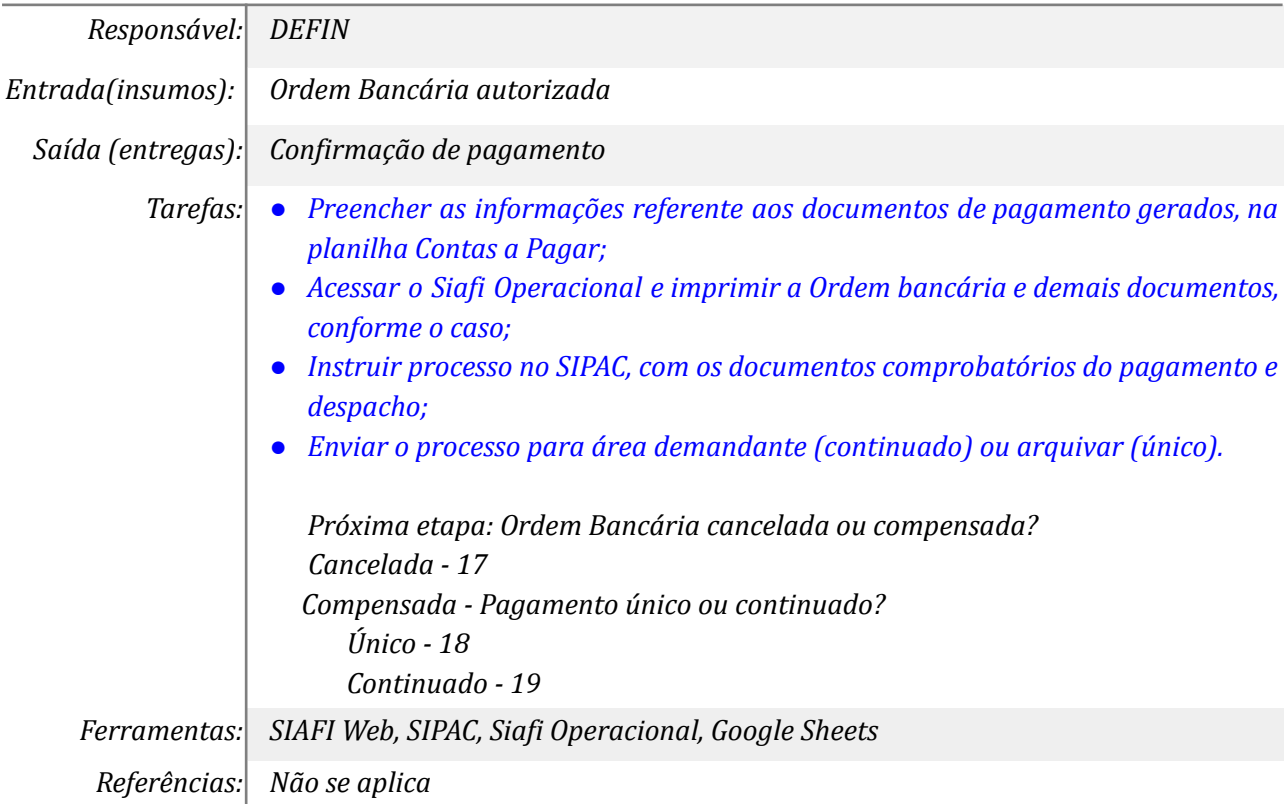

# *17. Inserir OB de cancelamento do processo*

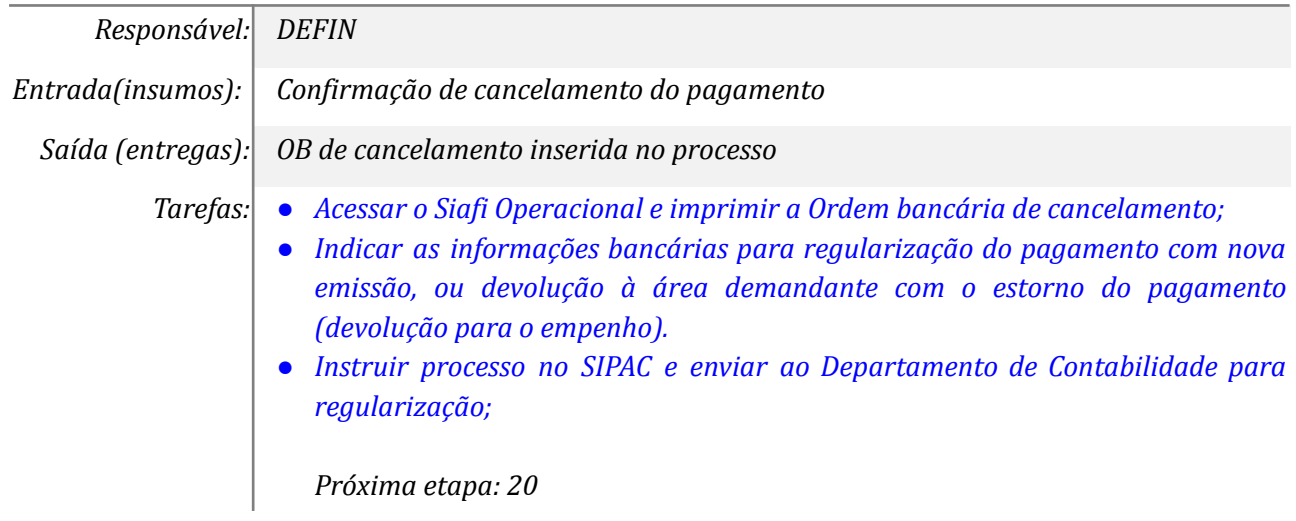

*Ferramentas: SIAFI Operacional, SIPAC Referências: Não se aplica*

### *18. Arquivar o processo*

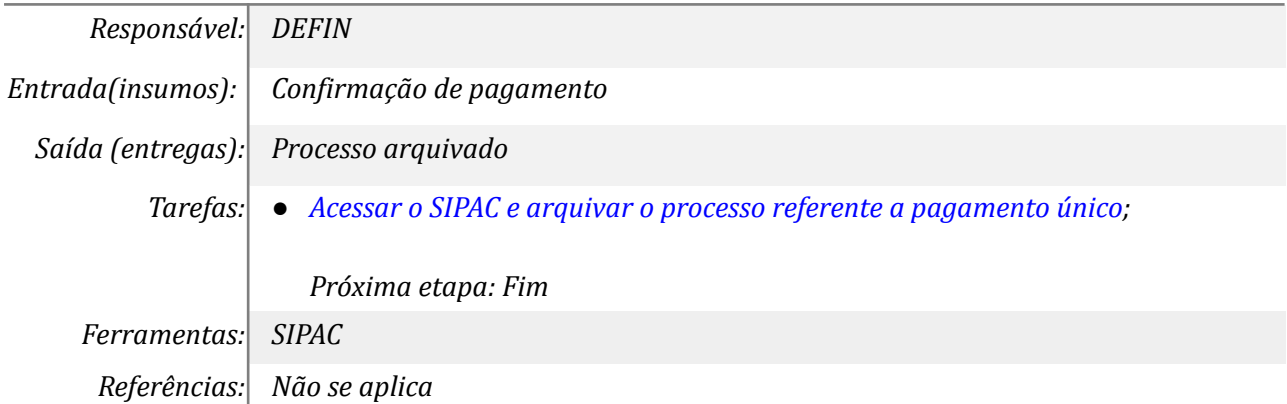

#### *19. Encerrar ou Promover outras ações necessárias*

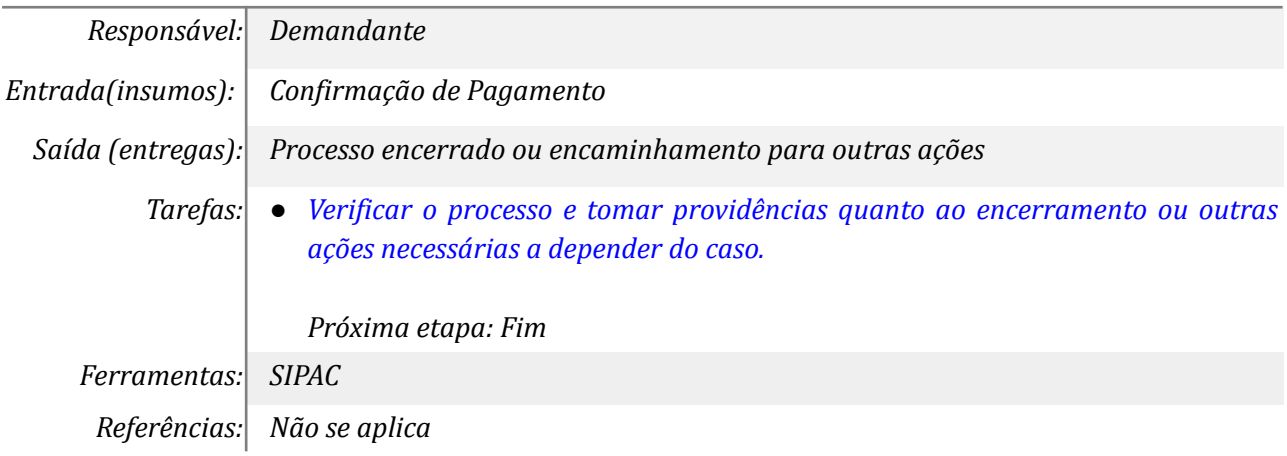

### *20. Registrar o Documento Hábil de estorno (DB)*

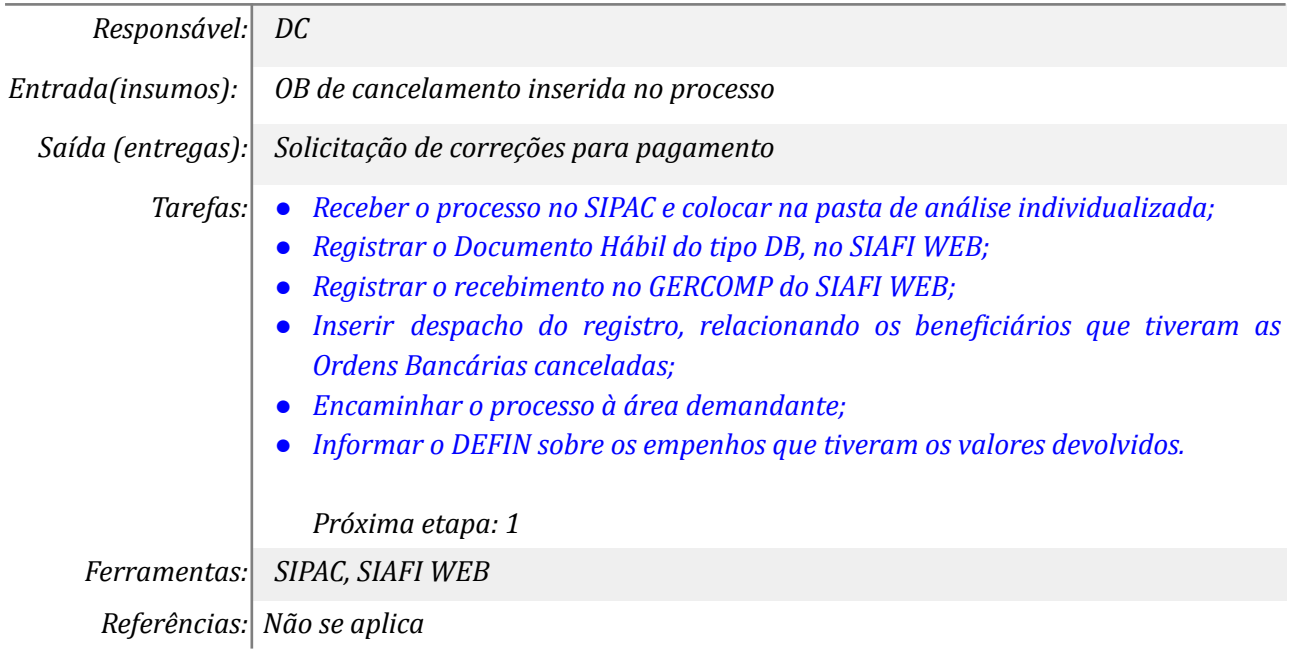

### **Mapa do Subprocesso**

*Mapa disponível no Portal de Processos da UNILA (inserir link neste local)*

#### **Outras Informações**

**Elaborado por:** *Loreci Renk Ferreira Daiane Inácio da Silva Nottar Cleverson José Abati Eliseu José Becker*

**Data:** 22*/03/2024* **Versão:** *002*